# **wAddFunction**

Este es un componente no visual que nos permite añadir al código HTML varias funciones JS que luego podemos utilizar desde nuestro código.

Hay que tener en cuenta que **siempre** se crean las funciones en **minúsculas**, aunque los métodos del wAddFunction no lo estén.

```
Ejemplo: wAddFunction:IsMobile(:WO)
```
## **IsMobile()**

Nos devuelve el SO en caso de ser un móvil o false en caso de no se un móvil. Podemos leer el resultado de mediante [aParams](https://nefele.dev/wiki/propiedades/aparams) poniendo '**@**' antes del nombre de la función.

```
Ejemplo: :AddParam({'esmovil','@ismobile'})
```
## **DateNow()**

Nos devuelve la Fecha del equipo cliente en formato dd-mm-yyyy. Podemos leer el resultado de mediante [aParams](https://nefele.dev/wiki/propiedades/aparams) poniendo '**@**' antes del nombre de la función.

```
Ejemplo: :AddParam({'fecha','@datenow'})
```
### **MoveTop()**

Realiza un Scroll de la página para que el elemento 'item' suba hasta el Top - 'offset', con una animación que dura 'time'. Por defecto offset esta ajustado para que el 'item' no quede debajo del wRebar de la página, en caso de no tener wRebar debería valer 0.

```
Ejemplo: \text{conClic} := " \text{\#move} ( \text{#} " + : : \text{cId} + "', " + to \text{string} ( \text{noffset} ) + "', "ToString(nTime) + ";"
```
#### **nWidth()**

Nos devuelve el ancho del navegador. Podemos leer el resultado de mediante [aParams](https://nefele.dev/wiki/propiedades/aparams) poniendo '**@**' antes del nombre de la función.

```
Ejemplo: :AddParam({'nwidth','@nwidth'})
```
#### **nHeight()**

Nos devuelve el alto del navegador. Podemos leer el resultado de mediante [aParams](https://nefele.dev/wiki/propiedades/aparams) poniendo '**@**' antes del nombre de la función.

Ejemplo: :AddParam({'nheight','@nheight'})

From: <https://nefele.dev/wiki/>- **Nefele Project**

Permanent link: **<https://nefele.dev/wiki/componentes/waddfunction?rev=1597263533>**

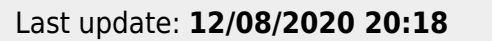

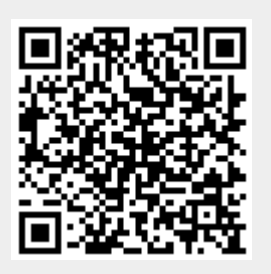